# **Adobe Photoshop 2021 (Version 22.0.1) With License Key X64**

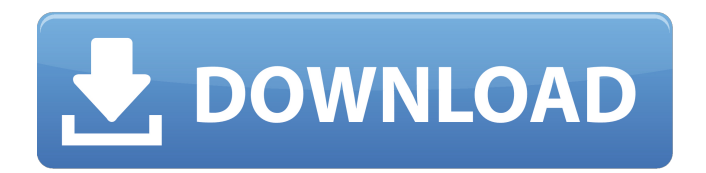

**Adobe Photoshop 2021 (Version 22.0.1) Crack+ Download PC/Windows**

Note The Photoshop manual can be downloaded from the Adobe website: \* \*\*Photoshop 7\*\* \*\*User Guide\*\* (Adobe, \$30) Adobe's first user manual for Photoshop, this book was released in 1993.

#### **Adobe Photoshop 2021 (Version 22.0.1) Free**

There are some potential downsides to Photoshop. The learning curve is steep and the interface is often a bit confusing. If you want to take photos, Adobe Photoshop is a great tool. If you want to make money off your photos or as a graphic designer, you'll need a different editor. In this guide, I'm going to show you how to use Photoshop Elements the way you would in any other standard computer program, with all the common commands you'd expect to find in any regular software. I'll also show you how to use Photoshop in a web designer's workflow. Learning to use Photoshop Elements is easy. Learning how to use Photoshop is nearly impossible. When you first open Photoshop Elements, you'll find it quite easy to get familiar with the interface. For those of you who have never used Photoshop, it will probably be a bit intimidating. For those of you who have been using it for years, you'll be delighted that you can re-create professional images with minimal effort. You'll learn how to use Photoshop Elements by looking at the same commands in Elements as you would with any other software. Adobe Photoshop Elements is an award-

winning software for everyone. Whether you are working for a company or developing your own photos, Photoshop Elements has you covered. Check out the Adobe Photoshop Elements review here and Photoshop Elements 11 review here. Check out our step-by-step guide to editing photos using Photoshop Elements here. The purpose of this tutorial is not to teach you Photoshop Elements, but how to use Photoshop Elements. First Things First: Adobe Photoshop Elements is a powerful program, but it has two distinct parts: It is a powerful photo-editing program. It is also a photo organizer, catalog, and storage and sharing program. This tutorial will show you how to use Photoshop Elements as a simple photo-editing tool. It will not

explain how to use all the features that can be found in the full version of Photoshop. That would make this guide way too long. The purpose of this tutorial is to get you familiar with what the regular program looks like so you can learn how to edit images. My goals in this tutorial are: Getting familiar with Elements' interface. Be familiar with its simple modes. Tightly monitor the layer panel so that you can

see what's going on. A task-by a681f4349e

#### **Adobe Photoshop 2021 (Version 22.0.1) Keygen For (LifeTime) (April-2022)**

Click here for additional data file. 10.7717/peerj.8913/supp-17

**What's New in the Adobe Photoshop 2021 (Version 22.0.1)?**

\* Using a Shadow/Highlight tool, you can selectively brighten or darken the areas of an image. \* The Pen tool lets you draw lines of pixels, including paths, and can be used to create graphics. \* Using a Gradient tool, you can quickly create a gradient, color-filled linear pattern that can be applied to a canvas. \* The Type tool can be used to create text. \* The Gradient tool is used to fill an area with one or more colors. \* The Magic Wand tool is used for selecting areas of an image by color and setting them to a fixed size or color. Figure 6-3: Use the Shadow/Highlight tool to selectively brighten or darken the areas of an image. Photoshop Elements 7 Figure 6-4: Use the Sketch/Highlight tool to draw lines. The newest version of Photoshop Elements offers the Sketch/Highlight tool, an easier-to-use method to draw straight lines in an image. To draw a line, simply click the Sketch/Highlight tool in the Tools panel and drag across the image. A line appears where the cursor is located. Figure 6-5 shows a Sketch/Highlight image. Figure 6-6 shows how to use the Sketch/Highlight tool to draw lines. Photoshop Elements 7 \* You can also draw lines with the Magic Wand tool. Click the Magic Wand tool in the Tools panel and then click and drag over the image. Be careful to select an area that you want to select before using the Magic Wand. This is because it's hard to change the selection after you've started using the tool. Figure 6-6: Draw lines on an image with the Sketch/Highlight tool. In addition to the Sketch/Highlight tool, Elements 7 also offers the Line, Shape, and Rectangle tools, which are used for drawing shapes and for drawing and filling rectangles. The Rectangle tool can be used to select or draw rectangular shapes. Figure 6-7 shows a Shape tool. Figure 6-8 shows how to use the Line tool to create an angled line. Photoshop Elements 7 \* The Ellipse tool is used to draw an elliptical shape.

### **System Requirements For Adobe Photoshop 2021 (Version 22.0.1):**

Supported OS: Windows Vista, Windows XP, Windows 7, Windows 8, Windows 8.1, Windows 10, Mac OS X 10.6.8 or later Processor: Intel® Core™ i5 processor Memory: 2 GB RAM Graphics: NVIDIA GeForce GTX 660 2GB / ATI Radeon HD 4850 1GB DirectX: Version 9.0 Storage: 1 GB available space Sengoku Basara 3 is an epic free-to-play action game that lets you relive the sengoku jidai

## Related links:

<https://www.reperiohumancapital.com/system/files/webform/fledwic468.pdf>

- <http://feelingshy.com/adobe-photoshop-cc-2015-full-license-torrent-win-mac-latest-129311/>
- <https://www.justformegadgetz.com/photoshop-express-free/latest-technology/>
- <http://beaumes.co/wp-content/uploads/2022/06/tagpavl.pdf>
- [https://technospace.co.in/upload/files/2022/06/52o8bwdvrDMqmkNaYREk\\_30\\_c06a43b1b2a73d019004e3b3d14ce7ac\\_file.pd](https://technospace.co.in/upload/files/2022/06/52o8bwdvrDMqmkNaYREk_30_c06a43b1b2a73d019004e3b3d14ce7ac_file.pdf) [f](https://technospace.co.in/upload/files/2022/06/52o8bwdvrDMqmkNaYREk_30_c06a43b1b2a73d019004e3b3d14ce7ac_file.pdf)
- <https://www.mjeeb.com/photoshop-2020-version-21-key-generator-free-download/>
- <https://citywharf.cn/photoshop-express-product-key-full-free-download/>
- [https://www.plymouth-ma.gov/sites/g/files/vyhlif3691/f/pages/plymouth\\_cee\\_task\\_force\\_summary.pdf](https://www.plymouth-ma.gov/sites/g/files/vyhlif3691/f/pages/plymouth_cee_task_force_summary.pdf)
- [https://breakingnewsandreligion.online/wp-](https://breakingnewsandreligion.online/wp-content/uploads/2022/06/Photoshop_2021_Version_2243_full_license___With_Serial_Key.pdf)
- [content/uploads/2022/06/Photoshop\\_2021\\_Version\\_2243\\_full\\_license\\_\\_\\_With\\_Serial\\_Key.pdf](https://breakingnewsandreligion.online/wp-content/uploads/2022/06/Photoshop_2021_Version_2243_full_license___With_Serial_Key.pdf)
- [https://www.townofguilderland.org/sites/g/files/vyhlif7546/f/uploads/tawasentha\\_trail\\_map.pdf](https://www.townofguilderland.org/sites/g/files/vyhlif7546/f/uploads/tawasentha_trail_map.pdf)
- <http://www.interprys.it/?p=30080>
- <https://webflow-converter.ru/photoshop-2021-version-22-3-1-keygenerator-free-for-windows/>
- <https://biancaitalia.it/2022/07/01/photoshop-2021-version-22-5-1-crack-mega-full-version-download-3264bit-updated-2022/>
- <https://estrahah.com/photoshop-cc-2014-crack-exe-file-activation-key-2022-new/>
- [https://mightysighty.com/wp-content/uploads/2022/07/Adobe\\_Photoshop\\_eXpress.pdf](https://mightysighty.com/wp-content/uploads/2022/07/Adobe_Photoshop_eXpress.pdf)
- <https://arcmaxarchitect.com/sites/default/files/webform/iduear971.pdf>
- [https://goodshape.s3.amazonaws.com/upload/files/2022/06/TCKUV6aQUx1EmV8G2k9U\\_30\\_237b2d53fcf7e7b350fb72cd09c](https://goodshape.s3.amazonaws.com/upload/files/2022/06/TCKUV6aQUx1EmV8G2k9U_30_237b2d53fcf7e7b350fb72cd09c53f75_file.pdf) [53f75\\_file.pdf](https://goodshape.s3.amazonaws.com/upload/files/2022/06/TCKUV6aQUx1EmV8G2k9U_30_237b2d53fcf7e7b350fb72cd09c53f75_file.pdf)
- [https://bbv-web1.de/wirfuerboh\\_brett/advert/adobe-photoshop-2022-version-23-0-universal-keygen-with-keygen](https://bbv-web1.de/wirfuerboh_brett/advert/adobe-photoshop-2022-version-23-0-universal-keygen-with-keygen-download-3264bit-latest-2022/)[download-3264bit-latest-2022/](https://bbv-web1.de/wirfuerboh_brett/advert/adobe-photoshop-2022-version-23-0-universal-keygen-with-keygen-download-3264bit-latest-2022/)

<http://bademligardensuit.com/wp-content/uploads/2022/07/flodam.pdf>

<http://www.interprys.it/?p=30078>